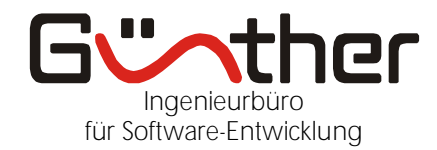

Günther - Ingenieurbüro · Limburgstraße 6 · 73734 Esslingen (Berkheim)

## **Programmpaket TS700 : Vorteile und Nutzen**

Das Programmpaket TS700 dient zur Durchführung von Erwärmungs-, Leistungsmessungen und Dauerlaufversuchen an Elektromotoren und Elektrowerkzeugen. Es erlaubt die Ansteuerung von bis 20 Prüflingen (Dauerläufe), bei Entwicklungsmessplätzen sind dies normalerweise 1 oder 2 Prüflinge (>> einheitliches Bedien- und Auswertekonzept für Prüfstände in der Entwicklung und Qualitätssicherung!).

Die Prüflinge können einphasige Universalmotoren (AC 0-300 Volt / 16-1000 Hz, DC 0-60 Volt), dreiphasige Motoren in Stern- oder Dreiecksschaltung (AC 0-400 Volt), aber auch bürstenlose DC-Motoren sein (4-kanalige Spannungs- und Strommessung, es werden die 3 Phasen zum Motor und die Versorgung des Frequenzumrichters erfasst).

Die Software erlaubt die Ansteuerung der gängigen AC- und DC-Quellen, auch die direkte Ansteuerung von Stelltrafos ist möglich. Dadurch ist die Konstanthaltung der Prüflingsspeisung und Betrieb der Prüflinge mit Unter- und Überspannung gewährleistet. Beim Betrieb von Akku-Motoren kann der variable Innenwiderstand der Akkus nachgebildet werden (entsprechende Hardware KLR1 vorausgesetzt).

Als Belastungseinheiten können Pulver-, Wirbelstrom- und Hysteresebremsen dienen, aber auch aktive Antriebe (4-Quadranten-Servo-Motoren mit Netzrückspeisung). Beim Betrieb mit aktiven Antrieben können die mechanischen Verluste durch Lager und Getriebe, sowie andere Bauteile (z. Bsp. Lüfter) ermittelt werden.

Das Programmpaket TS700 besteht aus 2 Teilen. Vor- und Nachbereitung im Programm TSP700 und Durchführung der Messung(en) mit dem Programm TS700:

- Vorbereitung am Büro-PC:

Eingabe der Prüflingsparameter Betriebsspannung / Nennstrom / Nenndrehzahl Eingabe der Prüflingsdaten Typbezeichnung / Sachnummer / Seriennummer / Kommentar zur Prüfung

- Messen am Prüfstands-PC :

Definition der durchzuführenden Prüfung

Auswahl einer gespeicherten Messabfolge Neuanlage einer Messabfolge (alle Funktionen des Prüfstandes sind

dabei ohne Programmierkenntnisse nutzbar!)

Durchführung der oben vordefinierten Prüfung

Parametrierung aller relevanten Daten auch zur Laufzeit

Manuelle Messungen mit den Möglichkeiten

Konstanthalten/Variation von Drehmoment / Drehzahl / Strom / Leistung / Abgabeleistung / Wirkungsgrad Konstanthalten/Variation der Prüflingsspannung und –frequenz

Rampenfahrt über Vorgabe von Drehzahl, Drehmoment und Strom Überwachung des Prüflings mit Grenzwerten in allen Messgrössen (auch Temperaturen möglich)

Temperaturmessungen mittels Thermoelemente, aber auch Erfassung der Feld- und Ankertemperaturen mit der Widerstandsmethode

- Nachbereitung am Büro-PC :

Auswertung / Protokollierung mit numerischer und grafischer Ausgabe Interpolationsroutinen, Cursorfunktionen und Darstellung von Vergleichsmessungen Kein MS-Office notwendig (keine Lizenzkosten) Aber Datenexport nach MS-Excel möglich

Die Datenspeicherung erfolgt in einem offenen Format (XML), dadurch sind auch Auswertungen mit eigenen Programmen möglich. Gespeichert werden temporär alle (!) Einlaufkurven und die Widerstandswerte bei der Temperaturmessung. Dadurch sind nachträgliche Korrekturen der R20- Werte (incl. Neuberechnung der Übertemperaturen) und die Eliminierung von Messfehlern möglich.

Alle relevanten Daten einer Messung sind in einer Datei gespeichert (das vereinfacht die Datensicherung im Netzwerk und die Weitergabe von Messungen an Kollegen).

Ingenieurbüro Olaf Günther Limburgstraße 6 73734 Esslingen (Berkheim)

Telefon 0711- 93 49 93-0 Telefax 0711- 93 49 93-55 [info@ib-g](mailto:info@ib-g)ünther.de

Plochinger Bank Konto# 917 001 (BLZ 611 913 10)

Geschäftsführer Dipl.-Ing. (FH) Olaf Günther USt.-IdNr. DE 145289180